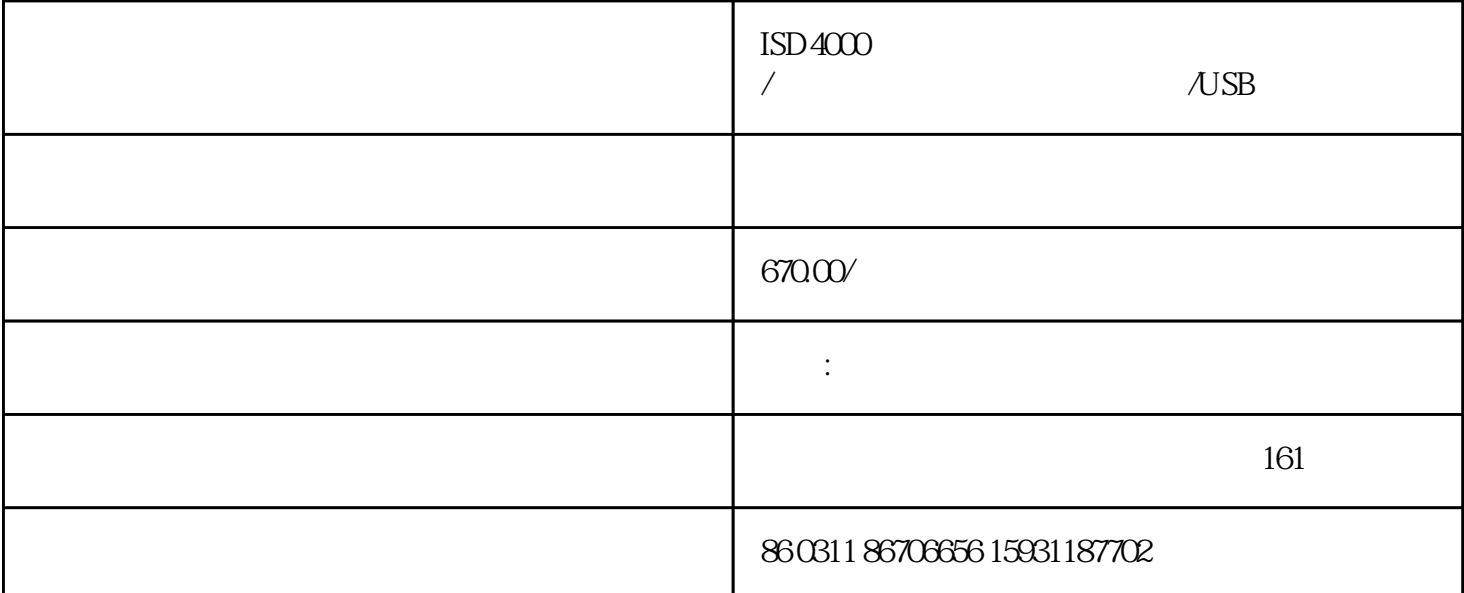

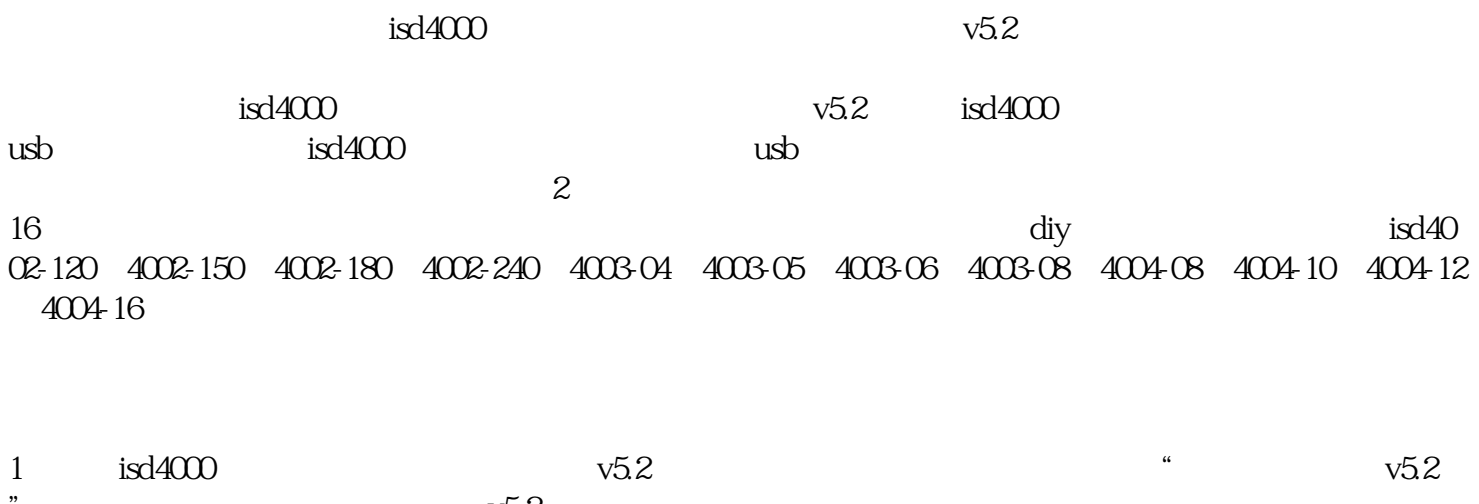

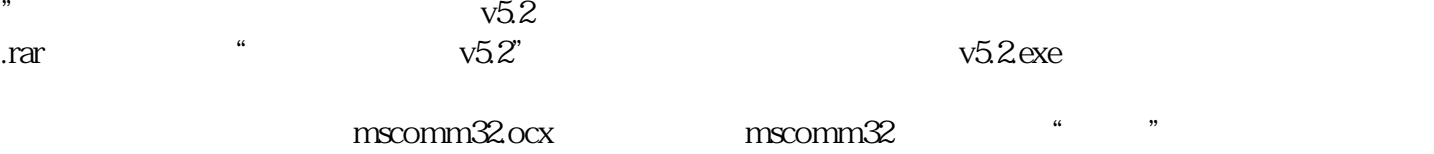

2  $\text{usb}$ 

usb

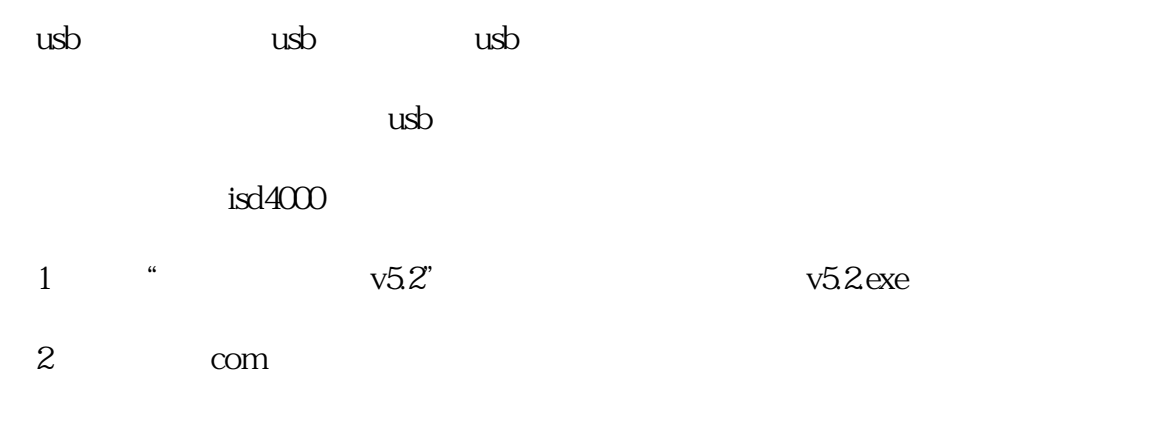

看prolific usb-to-serial bridge com

 $+$   $+$   $mp3$ 

 $16$ 

eom

 $\epsilon$ om